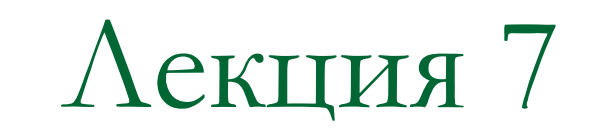

# Отношения между классами: наследование

## Роль наследования в ООП

Композиция и агрегация – не единственный механизм взаимодействия классов. Другим часто используемым в ООП методом является **наследование**.

Основные принципы (парадигмы) ООП:

- 1) абстрагирование (абстракция) данных
- 2) инкапсуляция
- **3) наследование**
- 4) полиморфизм

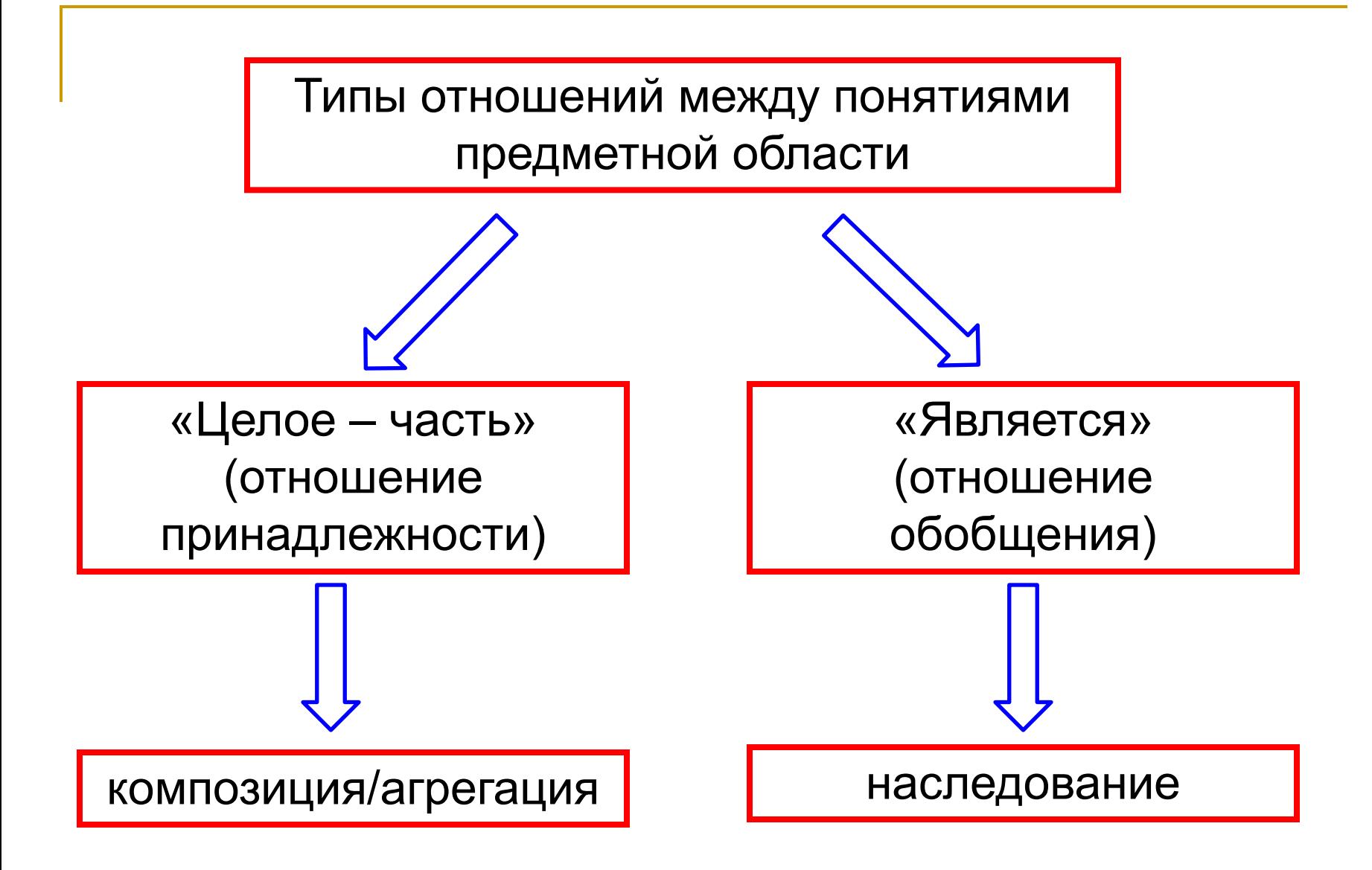

## Пример: обобщение и иерархия

Млекопитающее – подтип животного, примат – подтип млекопитающего, и т.д.

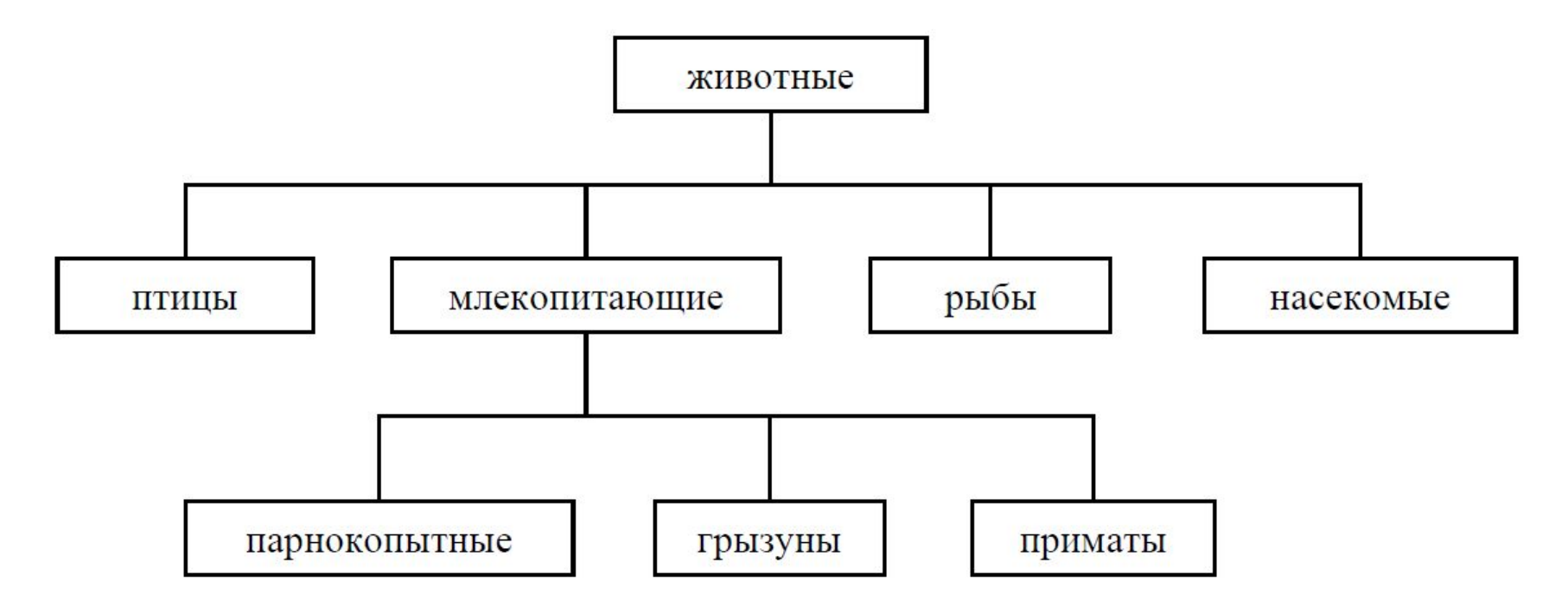

Общие свойства и поведение наследуются от предка, а специфические особенности отделяют одного потомка от другого.

#### Синтаксис наследования

При объявлении производного класса после его имени указываются:

- 1) знак двоеточия
- 2) спецификатор доступа (public, private)
- 3) имя базового класса, от которого производится наследование

```
 class имя_класса1 : спецификатор имя_класса2
{
     <объявления полей и методов класса2>
}
```

```
Пример: живо
   class animal
 {
     public:
      int size;
      int weight;
      void eat();
      void sleep();
     void breath (
   }
                        class bird: public animal
                      {
                          public:
                            int wings; // крылья
                            void fly();
                            void sing();
                      }
                      class fish: public animal
                    {
                        public:
                         int scales; // чешуя
                         void swim();
                   }
```
#### Механизм наследования

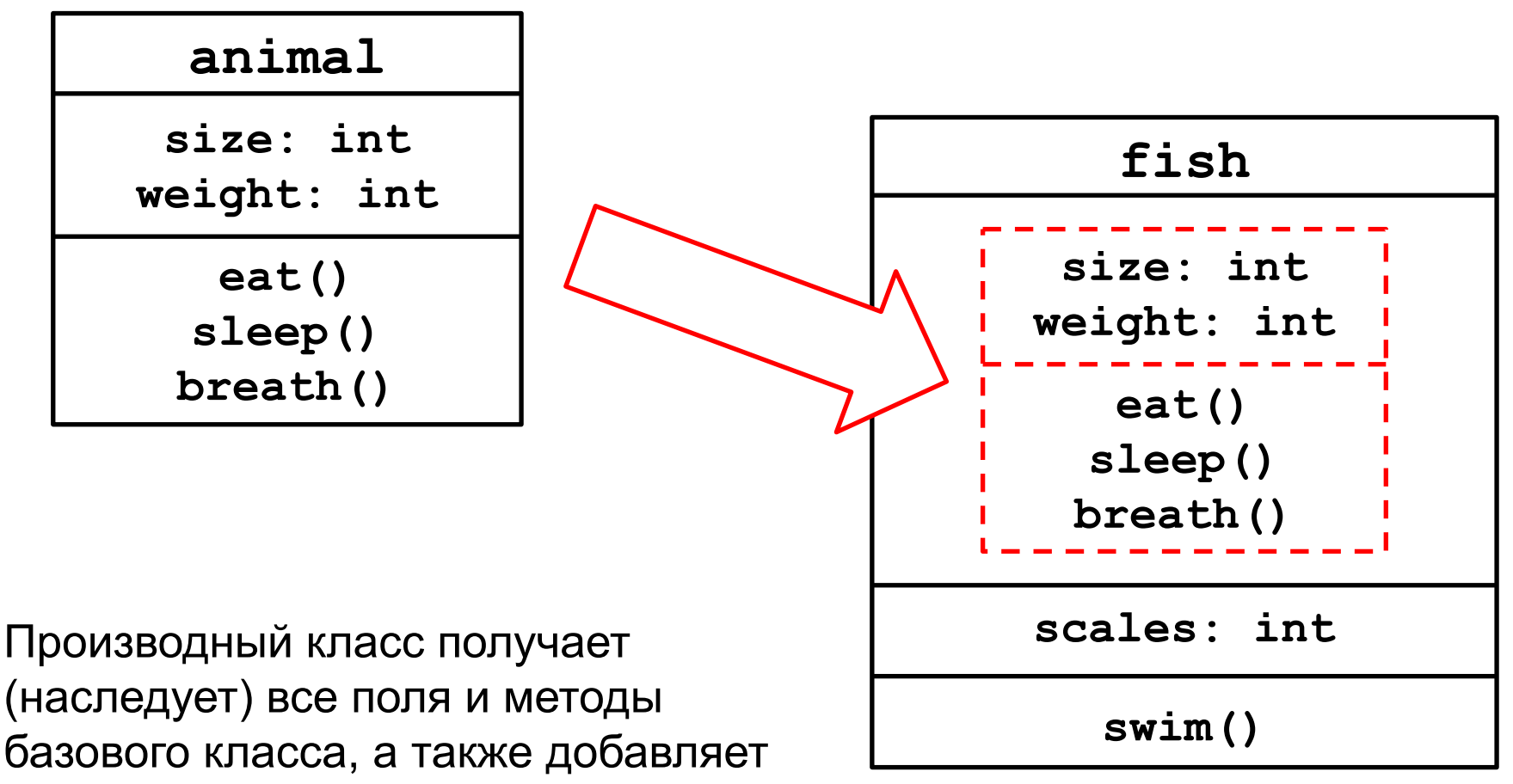

свои собственные поля и методы.

#### Пример использования классов

```
 animal yeti; 
yeti.weight = 200;
yeti.eat();
yeti.sleep();
```
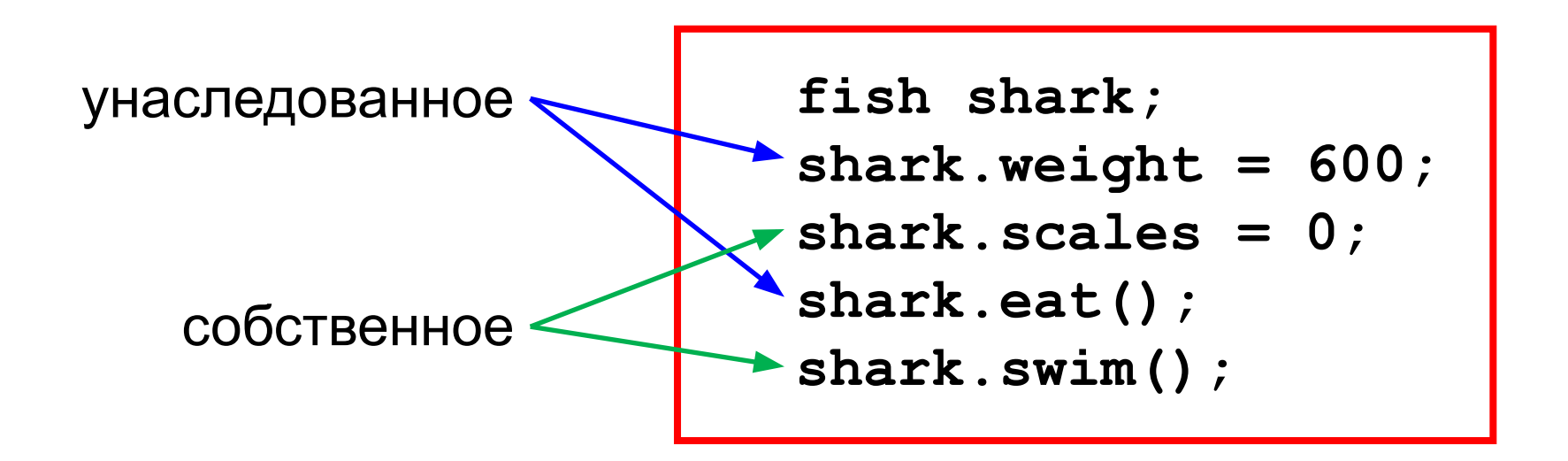

#### Зачем нужно наследование?

Наследование дает еще один механизм повторного использования кода (кроме стандартных функций).

Один и тот же метод может использоваться как базовым классом, так и всеми его производными классами.

```
 yeti.eat();
shark.eat(); 
elephant.eat();
spider.eat();
```
#### Наследование на диаграммах UML

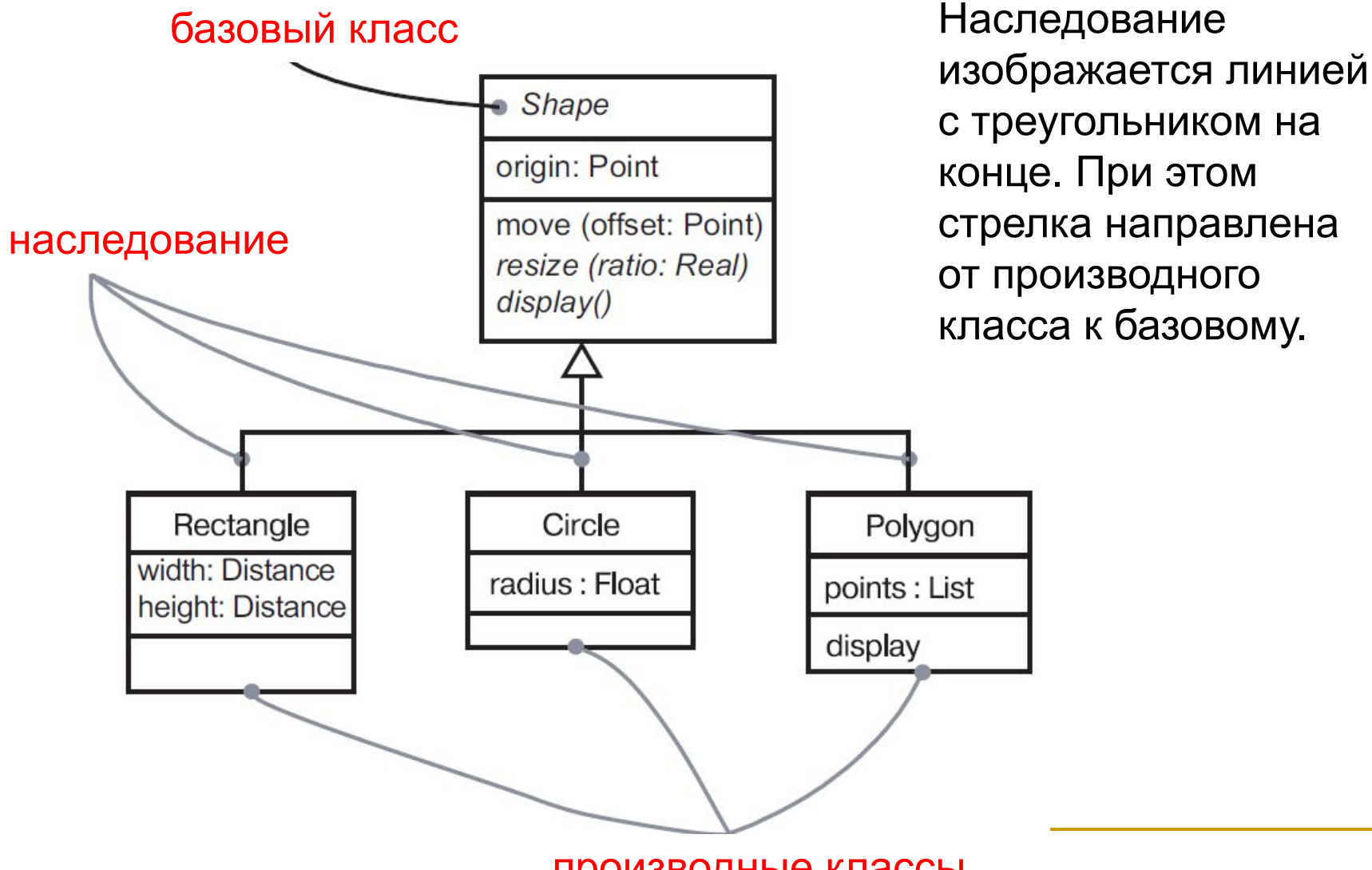

производные классы

### Пример: абстрактная живопись и ООП

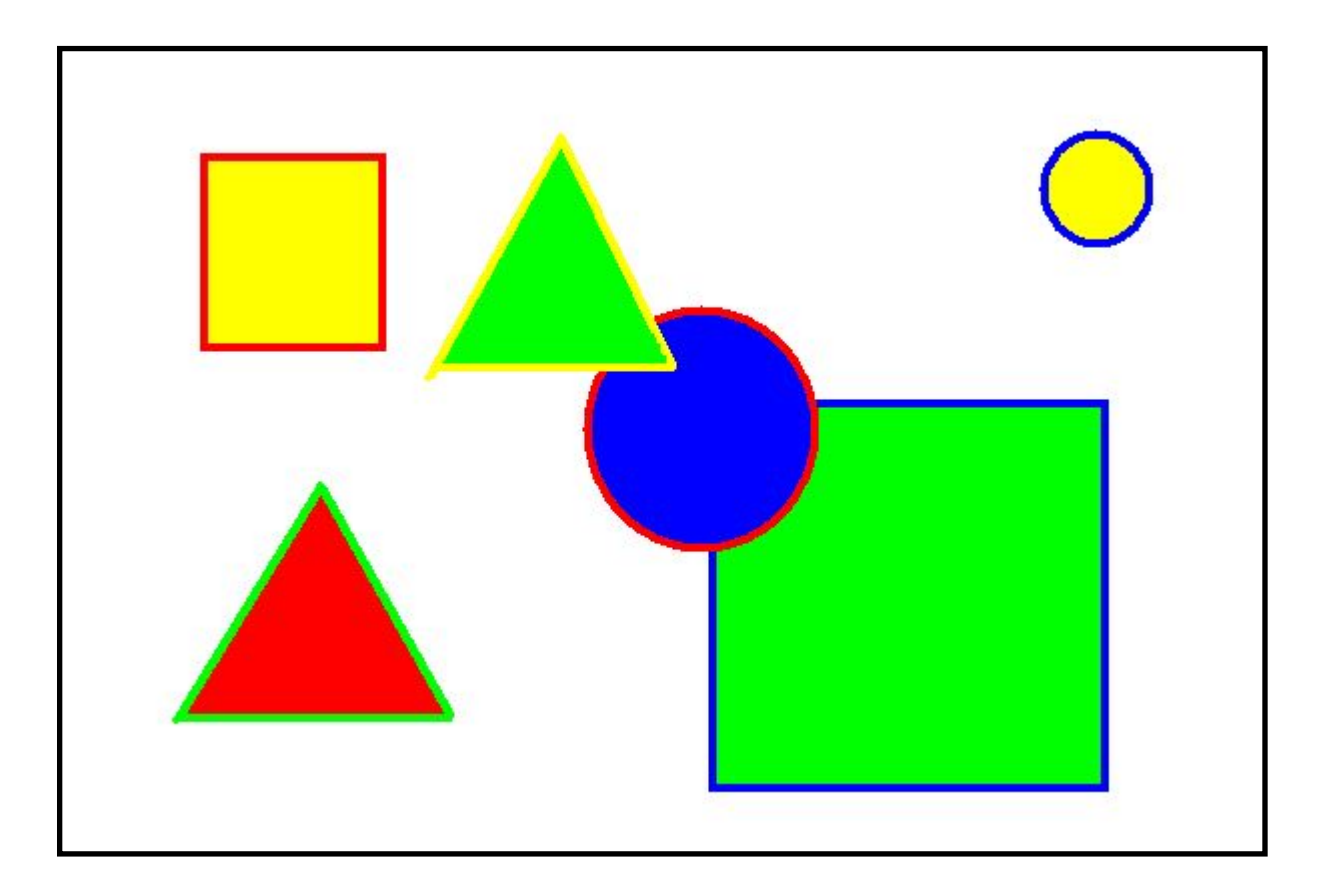

Объектно-ориентированный анализ и проектирование

Основные понятия предметной области

- *1) геометрические фигуры* разной формы круги, квадраты, треугольники
- *2) холст* (окно программы)

Холст и фигуры находятся между собой в отношении «целое/часть» – фигуры являются компонентами холста (также можно сказать, что «принадлежат» ему).

#### Свойства объектов (поля данных в классах)

*геометрическая фигура* (класс graph)

- форма объекта
- положение (координаты центра)
- размеры
- цвет заливки
- цвет линии

*холст* (класс canvas)

- массив объектов (композиция!)
- текущее число объектов
- другие (при необходимости)

класс graph

## Действия над объектами (методы классов)

- 
- функция «нарисовать» (draw)
- функция «создать» (конструктор/-ры)
- 
- 
- -
	- функция «сдвинуть» (move)
- функция «масштабировать» (resize)
- класс canvas
- функция «создать» (конструктор/-ры)
- функция «добавить объект» (add)
- функция «нарисовать» (draw)

#### Геометрические фигуры на плоскости: отношение обобщения

Различные геометрические формы (круги, квадраты, треугольники) являются родственными понятиями, так как все они – фигуры на плоскости.

Понятие фигура (graph) является *обобщающим* для понятий круг (circle), квадрат (square), треугольник (triangle). Поэтому класс graph мы далее делаем базовым классом, а классы circle, square и triangle – производными от него.

#### Итоговая диаграмма классов

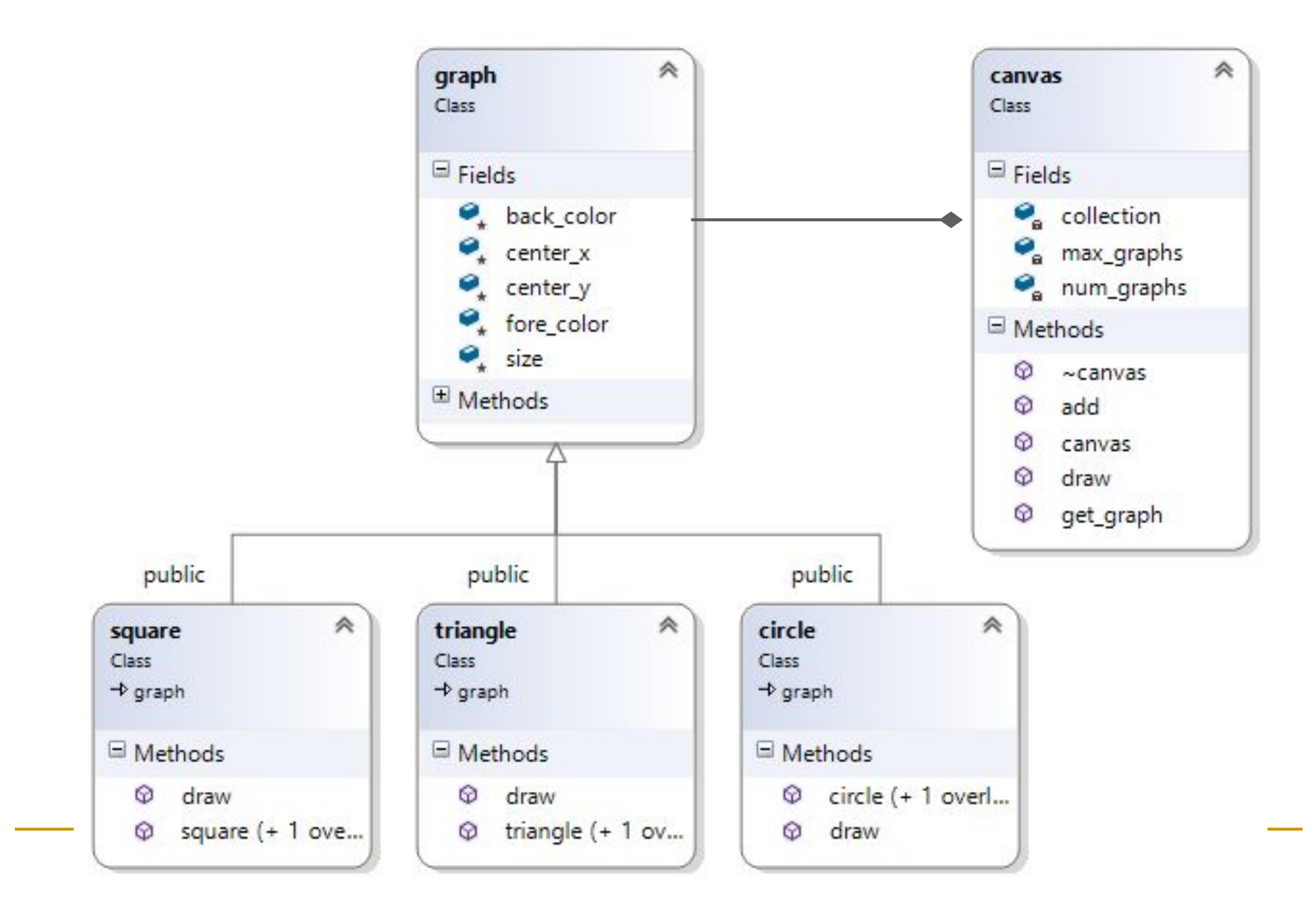